## SAP ABAP table RSAWBN\_S\_SSYS\_FOLDER {Folder Nodes for the Source Sytem}

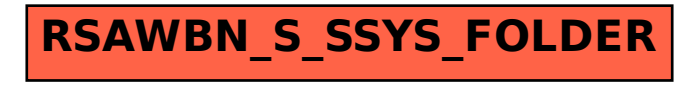